### IST210A series MODBUS communication protocol

IST210A series communication agreement is with MODBUS ASCII (American standard code for information inter change) mode: Each byte consists of 2 ASCII characters, for example: The expression of the numerical value of 54Hex ASCII is that "54" consists of "5" (35Hex) and 4(34 Hex).

## 1. Definition of coding

Communication agreement belongs to hexadecimal system, of which each character represents the following information.

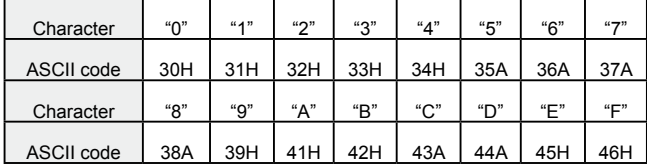

2. Character structure

10 – Bit character box (For ASCII)

Data pattern: 8N1 For ASCII

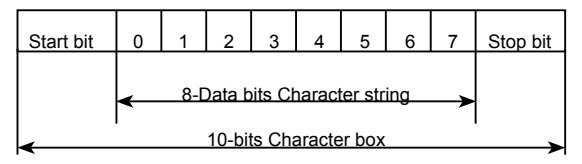

10 – Bit character box (For RTU)

Data pattern: 8N1 For RTU

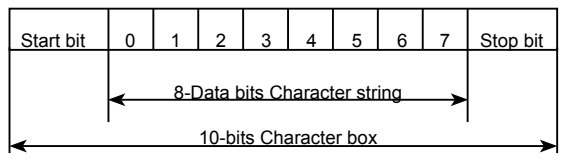

### Data pattern: 8O1 For ASCII

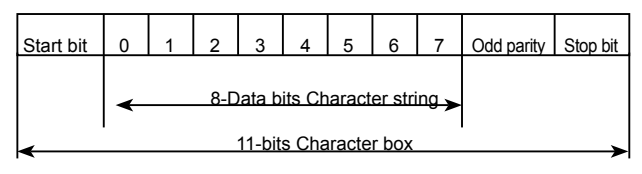

## Data pattern: 8E1 For ASCII

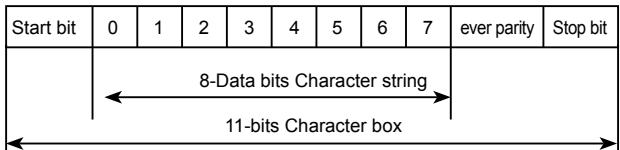

## Data pattern: 8O1 For RTU

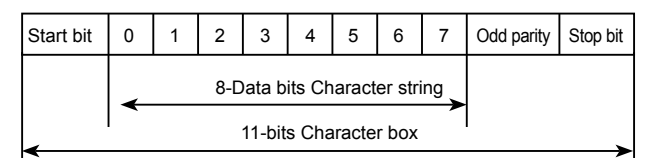

## Data pattern: 8E1 For RTU

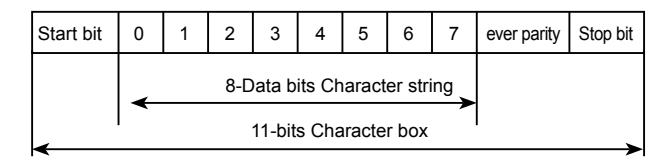

## 3. Structure of communication data

### Data format box

ASCII mode:

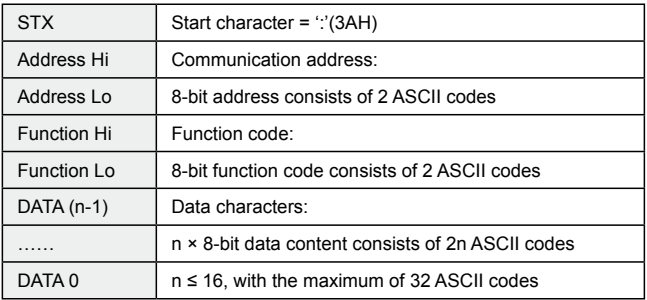

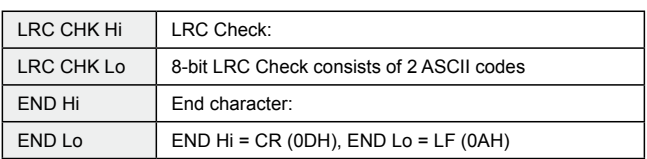

#### RTU mode:

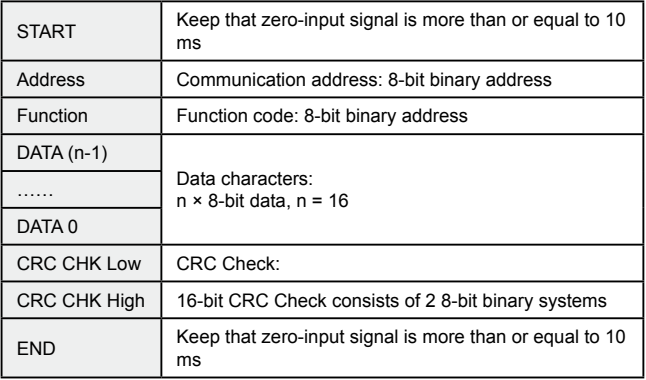

Communication Address

00H: All driver Broadcasts

01H: For inverter with 01st address

0FH: For inverter with 15th address

10H: For inverter with 16th address, by analogy, the maximum could reach 240.

Function code and Data Characters

03H: Read out the content of temporary storage

06H: Write a WORD into temporary storage; Function code 03H:

Read out the content of temporary storage.

For example: Driver address 01H, reads out the data characters in 2

successive temporary storages as follows: Initial temporary storage address 2102H

Function code 06H: Write a WORD into temporary storage.

Format of enquiry message character string:

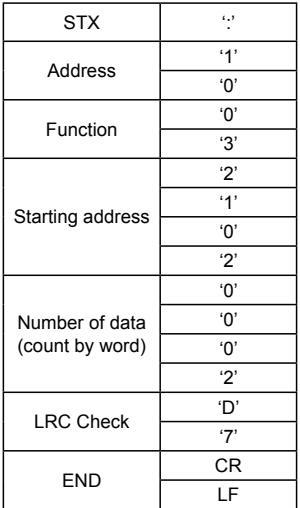

Format of response message character string:

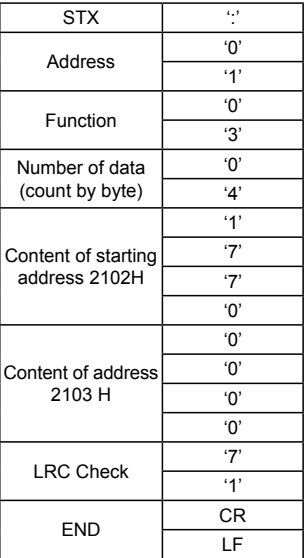

### ASCII mode:

RTU mode:

Format of enquiry message:

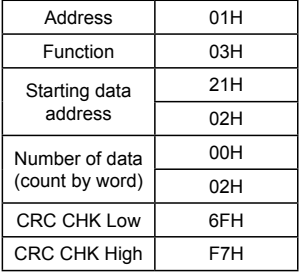

Format of response message:

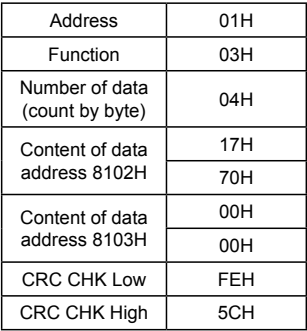

For example: Driver address 01H, writes 6000 (1770H) into the internal setting parameter 0100H of driver.

LRC Check of ASCII mode

ASCII mode: Format of enquiry message character string:

| <b>STX</b>       | ٤J  |
|------------------|-----|
| Address          | 'Ο' |
|                  | '1' |
| Function         | 'ዐ' |
|                  | '6' |
| Data address     | 'Ο' |
|                  | '1' |
|                  | 'Ο' |
|                  | 'Ο' |
| Data content     | '1' |
|                  | '7' |
|                  | '7' |
|                  | 'Ο' |
| <b>LRC Check</b> | '7' |
|                  | '1' |
| <b>END</b>       | CR  |
|                  | LF  |

Format of response message character string:

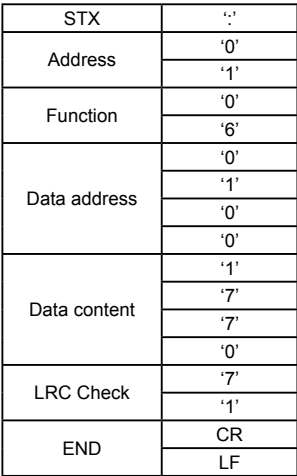

#### RTU mode:

Format of enquiry message:

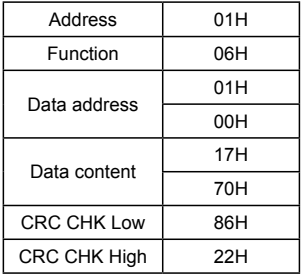

#### Format of response message:

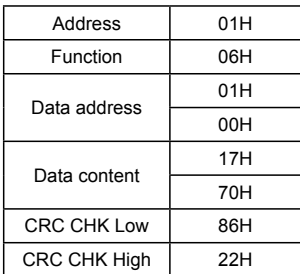

LRC Check is the value added from Address to Data Content. For example, the LRC Check of the above 3.3.1 enquiry message is as:  $01H + 03H + 21H + 02H + 00H + 02H = 29H$ , then the complement of 2 (D7H) is taken.

CRC Check of RTU mode

CRC Check is from Address to Data content, and its running rule is as follows:

Step 1: Make 16-bit temporary storage (CRC temporary storage) = FFFFH.

Step 2: Exclusive OR first 8-bit byte message instruction and low 16-bit CRC temporary storage: Perform Exclusive OR, and store the result into CRC temporary storage.

Step3: Move CRC temporary storage one more bit, and fill 0 into high bit position.

Step 4: Check right shift value, if being 0, store the new value for step 3 into CRC temporary storage, otherwise in case of Exclusive OR A001H and CRC temporary storage, store the result into CRC temporary.

Step 5: Repeat Step  $3 \sim$  Step 4, and operate completely for 8-bit. Step 6: Repeat Step 2 ~ Step 5, and take the message instruction for next 8-bit, till all message instructions are operated completely.

Finally, the value gotten of CRC temporary storage is CRC Check. It is noteworthy that, CRC Check must be placed into the check mode of message instruction interchangeably.

The following is the example of CRC Check running written in C language:

Unsigned char \* data ←//Message instruction pointer Unsigned char length ←//Length of message instruction unsigned int crc\_chk (unsigned char\*data, unsigned char length)

```
{
 int j;
unsigned int reg_crc=OXffff;
 while( 1ength--) {
  reg_crc^=*data ;
  for (i = 0; i < 8; i \) {
    if (reg_crc & Ox01) { /*LSB (b0) =1 */
    reg_ere= (reg_crc>>1) \triangleOXa001;
    }else{
    reg_cre=reg_crc>>1;
}
}
      retum reg_crc; //Finally feedback the value of CRC temporary storage
      }
```
# **7-9 Advanced application parameters**

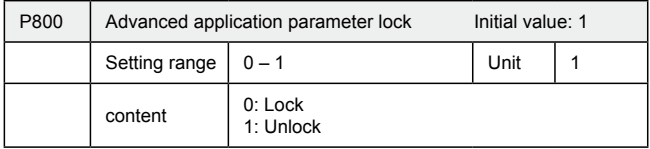

If P800 is set to "0",you can not use the advanced parameters.

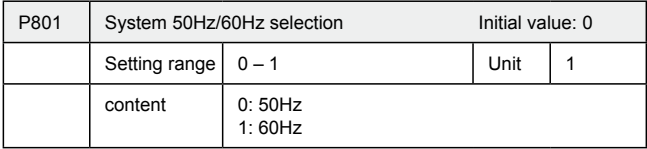

50Hz/60Hz system could be set via the parameter according the condition of electric network.

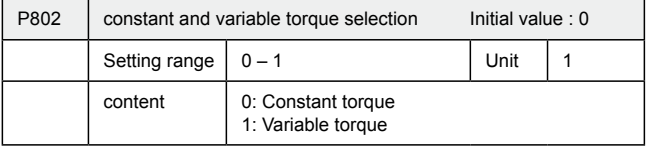

For fan and pump load, you can select "variable torque" for better energy saving.

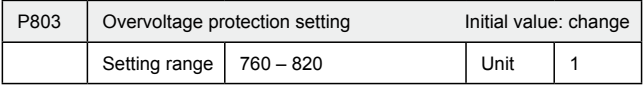

P803 sets DC-bus overvoltage protection level. This function could be used to avoid over voltage protection during deceleration.

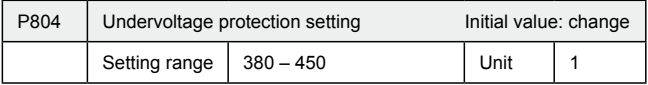

P804 sets voltage protection level.

.

If the input voltage is low, inverter is easy to trip for undervoltage.

This function could be used to avoid inverter protection undervoltage

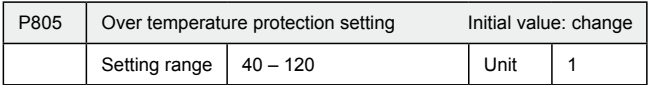

P805 sets the over temperature protection level of inverter. In high temperature environment, the protection level could be improved appropriately, to guarantee the normal running of inverter. However, too high setting value will result in IGBT damage, so the only solution is to improve the effect of heat elimination, so as to achieve the goal of cooling-down.

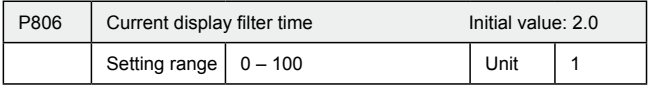

This parameter setting is relevant to the stabilization of current display, and shall not be modified in general. If the setting is too small, current display will fluctuate.

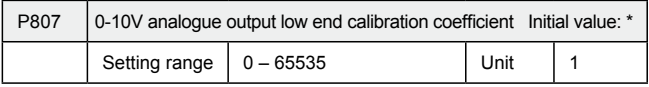

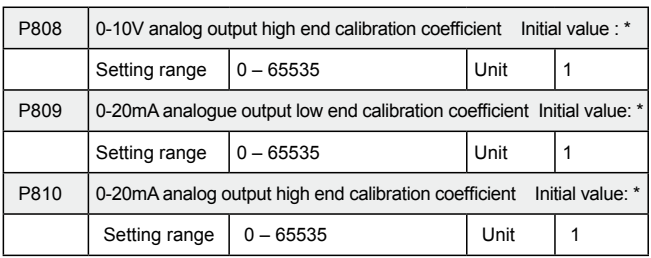

The above parameters are factory default setting, normally shall not be adjusted, otherwise it may cause abnormal operation.